Subject: Re: howto compile kernel with some special features ? Posted by [dvazart](https://new-forum.openvz.org/index.php?t=usrinfo&id=3030) on Fri, 04 Sep 2009 06:40:18 GMT [View Forum Message](https://new-forum.openvz.org/index.php?t=rview&th=7873&goto=37348#msg_37348) <> [Reply to Message](https://new-forum.openvz.org/index.php?t=post&reply_to=37348)

Hi !

Here is the output of the commands:

dpkg --print-architecture amd64

uname -a

Linux openvz-test-kernel 2.6.18-openvz-18-53.5d3-amd64 #1 SMP Sat Jan 10 17:38:21 MSK 2009 x86\_64 GNU/Linux

vzlist -H | wc -l 49

But... I made a script to create 100 CTs :

#!/bin/bash

```
for ((VE=101;VE<202;VE++)) ; do
  vzctl create $VE --ostemplate debian-5.0-x86_64 --config vps.basic --hostname $VE.test.local
--ipadd 192.168.2.$VE --name vps-$VE
  vzctl set $VE --onboot yes --nameserver 192.168.2.1 --userpasswd root:xxxxxx --save
  vzctl start $VE
  sleep 5
```
done

vzlist -a

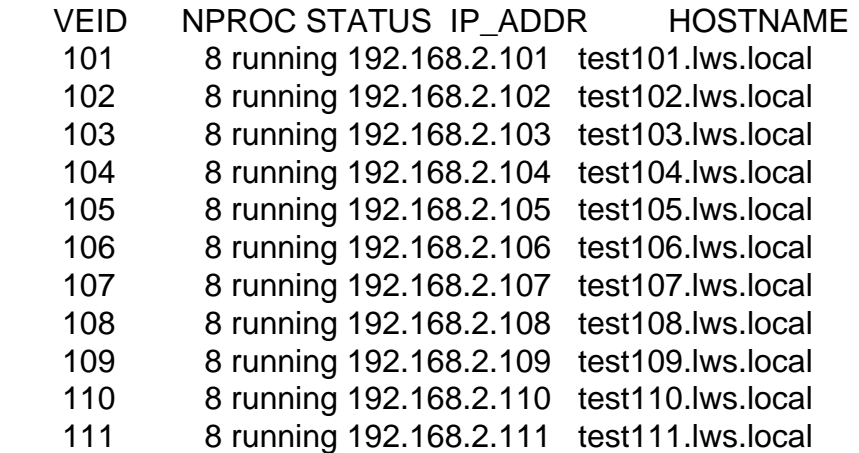

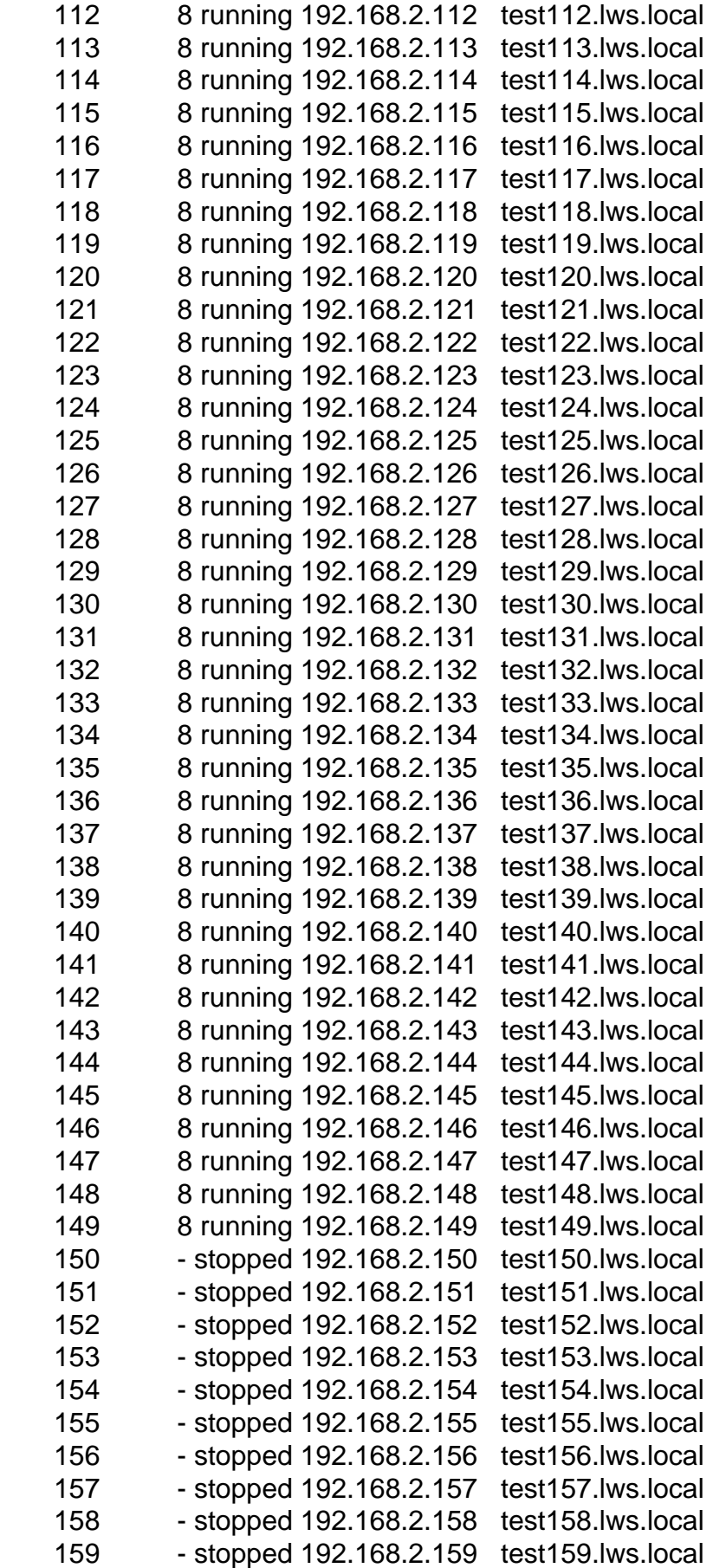

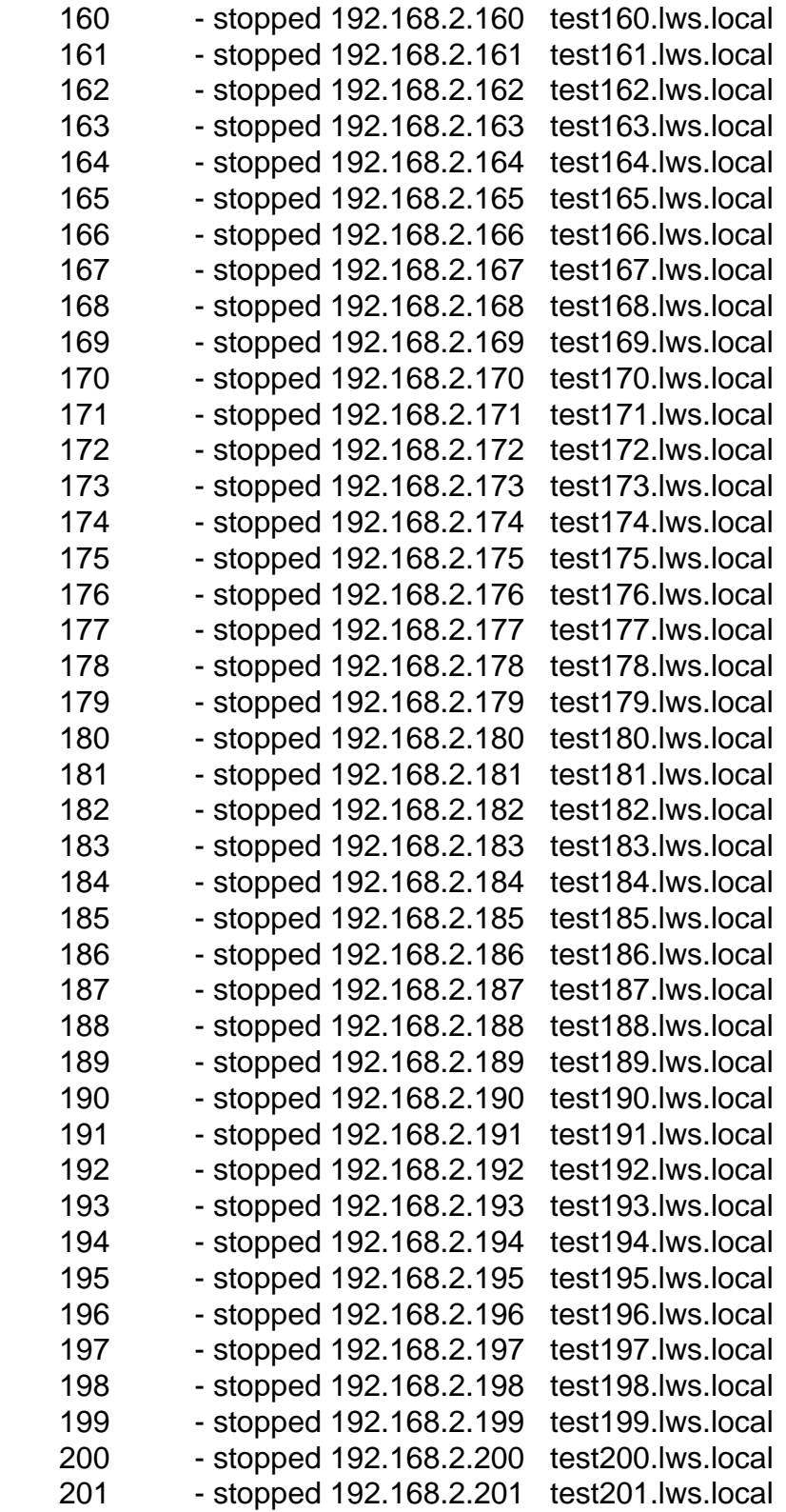

vzctl start 150 Starting VE ... VE is mounted VE start failed

## VE is unmounted

Why ???

\*\* Edit \*\* I found this:

tail -f /var/log/syslog

Sep 4 16:47:08 openvz-test-kernel kernel: VE: 150: stopped Sep 4 16:47:08 openvz-test-kernel kernel: VE: 150: failed to start with err=-11

Page 4 of 4 ---- Generated from [OpenVZ Forum](https://new-forum.openvz.org/index.php)